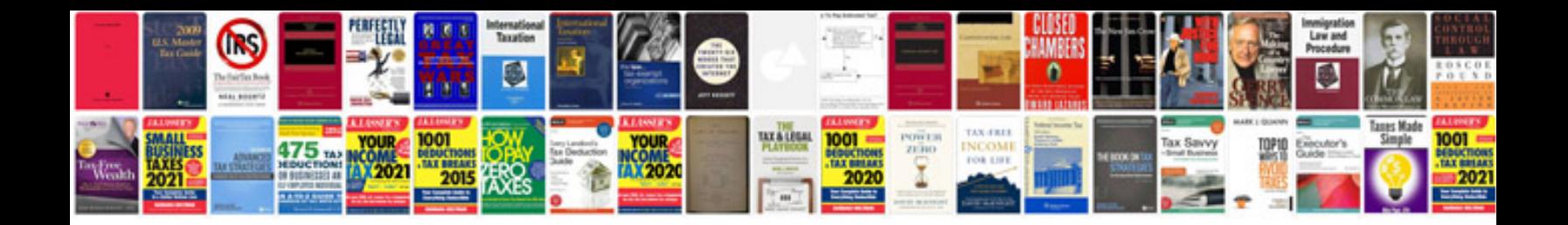

**Behringer pmp6000 manual**

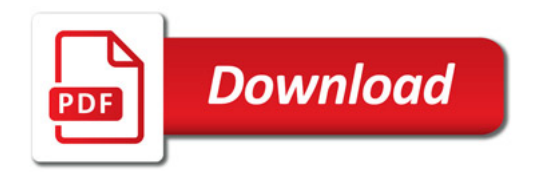

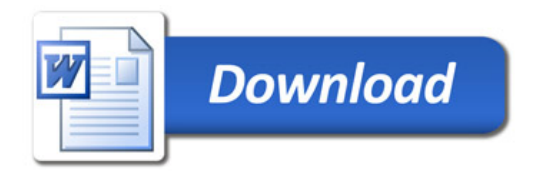